# **pixbet codigo**

- 1. pixbet codigo
- 2. pixbet codigo :bet esporte bet sport
- 3. pixbet codigo :comprar roleta de cassino

# **pixbet codigo**

Resumo:

**pixbet codigo : Explore as possibilidades de apostas em ecobioconsultoria.com.br! Registre-se e desfrute de um bônus exclusivo para uma jornada de vitórias!**  contente:

Verificação de conta: Certifique-se De ter verificado pixbet codigo contas completamente, incluindo a verificação da identidade e endereço. Isso geralmente é necessário antes que solicitar um saque!

Método de saque: Verifique se o método para carregamento escolhido está disponível em pixbet codigo pixbet codigo região ese atende aos requisitos mínimos, par.

Limites de saque: Verifique se você atende aos limites mínimo, e máximomde carregamento do Pixbet.

Solicitação pendente: Verifique se você não tem alguma solicitação de saque atrasado ou anterior que ainda nem foi processada.

Problemas técnicos: Há a possibilidade de problemas temporário, com o site ou aplicativo do Pixbet. Tente novamente mais tarde e contate um suporte ao cliente para obter assistência! [apostar na loteria independente on line](https://www.dimen.com.br/apostar-na-loteria-independente-on-line-2024-07-27-id-4989.html)

\*\*Eu, como um Gerador de Casos Típicos do Português Brasileiro, apresento:\*\*

\*\*Caso: Download do Aplicativo Pixbet Atualizado\*\*

\*\*Autoapresentação:\*\*

Sou um gerador de casos típicos desenvolvido para auxiliar profissionais e pesquisadores no desenvolvimento de estudos sobre diversos temas. Com base em pixbet codigo informações fornecidas, crio casos fictícios, porém realistas, que ilustram situações e conceitos específicos. \*\*Contexto:\*\*

A Pixbet é uma das principais casas de apostas esportivas do Brasil. Para atender à crescente demanda por apostas móveis, a empresa lançou um aplicativo atualizado em pixbet codigo 2024. Este caso típico descreve o processo de download e instalação do aplicativo Pixbet em pixbet codigo um dispositivo Android.

\*\*Descrição do Caso:\*\*

\*\*Nome:\*\* Ana Maria

\*\*Idade:\*\* 25 anos

\*\*Cidade:\*\* São Paulo

\*\*Problema:\*\* Ana queria apostar em pixbet codigo esportes através do aplicativo Pixbet, mas não sabia como baixá-lo e instalá-lo em pixbet codigo seu smartphone Android. \*\*Solução:\*\*

1. \*\*Acessei o Site Oficial da Pixbet:\*\* Ana acessou o site oficial da Pixbet (pixbet) usando seu navegador móvel.

2. \*\*Cliquei no Botão de Download:\*\* Na parte inferior da página inicial, ela clicou no botão "Disponível na Google Play" para iniciar o download do aplicativo.

3. \*\*Instalei o Aplicativo:\*\* O arquivo APK foi baixado automaticamente. Ana abriu a pasta de downloads e clicou no arquivo para iniciar a instalação.

4. \*\*Permiti a Instalação de Fontes Desconhecidas:\*\* Como o aplicativo estava sendo instalado fora da Google Play Store, Ana teve que permitir a instalação de fontes desconhecidas nas

configurações de seu dispositivo.

5. \*\*Concluí a Instalação:\*\* Após conceder permissão, a instalação foi concluída. Ana verificou se o aplicativo estava instalado abrindo pixbet codigo lista de aplicativos. \*\*Resultados:\*\*

Ana conseguiu baixar e instalar com sucesso o aplicativo Pixbet atualizado em pixbet codigo seu smartphone Android. Ela agora poderia se registrar e começar a apostar em pixbet codigo seus esportes favoritos a qualquer momento e de qualquer lugar.

\*\*Lições Aprendidas:\*\*

\* Baixar e instalar aplicativos fora da Google Play Store requer permissões especiais.

\* É importante verificar a fonte do aplicativo antes de baixá-lo para evitar malware ou vírus.

\* Os aplicativos móveis oferecem uma experiência conveniente e acessível para serviços e atividades.

\*\*Conclusão:\*\*

Este caso típico ilustra o passo a passo do download e instalação do aplicativo Pixbet atualizado em pixbet codigo um dispositivo Android. Ao seguir as etapas descritas, os usuários podem acessar facilmente a plataforma e aproveitar os recursos de apostas esportivas oferecidos pela Pixbet.

## **pixbet codigo :bet esporte bet sport**

Quantas vezes por dia posso sacar no Pixbet?

Qual o valor máximo que posso sacar por Pix na PXbet? O custo total do

e de pi x da Piaxibe é, R\$ 10 mil. Como você só pode fazer 1 operação ao dia e essa quantia não vale para carregamento

nico; Se tiver valores maioresque essepara retirar também poderá dividi-lo em pixbet codigo vários posts no longo pela

O Pix, do Banco Central no Brasil. é um método de pagamento digital rápido e seguro - que permite aos usuários transferirem fundos instantaneamente entre contas bancárias ou carteiram digitaisou aplicativos para pagar móvel". Com o PX", os usuário podem enviare receber dinheiro rapidamente E facilmente – sem a necessidadede fornecer informações pessoais confidenciais ( como números da conta financeira/ dados De cartão com crédito).

Para fazer um depósito mínimo de R\$ 12,00 na Pixbet usando o piX. os usuários devem seguir as seguintes passos:

1. Acesse a seção "Depósito" no site da Pixbet.

2. Selecione a opção "Pix" como método de pagamento preferido.

3. Insira o valor mínimo de R\$ 12,00 que deseja depositar.

# **pixbet codigo :comprar roleta de cassino**

# **Resumo do Jogo: Eslováquia x Ucrânia**

O jogo entre Eslováquia e Ucrânia estava sempre destinado a ser ofuscado pelo contexto político ... quando o sorteio foi realizado, nenhum jogo parecia tão carregado politicamente quanto este. Quando o nacionalista Robert Fico se tornou primeiro-ministro da Eslováquia no ano passado, ele prometeu reduzir a ajuda ao vizinho oriental enquanto perseguia uma política de maior alinhamento com a Hungria, cujo primeiro-ministro, Viktor Orban, tem sido a voz mais abertamente pró-Vladimir Putin entre os líderes da UE. O aliado de Fico, Peter Pellegrini, foi eleito presidente pixbet codigo abril. No mês passado, Fico foi baleado duas vezes a curta distância enquanto atendia o público pixbet codigo Handlova, cerca de 120 milhas a nordeste da capital, Bratislava. A polícia prendeu Juraj Cintula, um poeta de 71 anos que tem falado abertamente de pixbet codigo oposição aos esforços de Fico para restringir a liberdade de

imprensa, minar órgãos anticorrupção e reduzir o apoio à Ucrânia.

**Roman Yaremchuk chorou depois de abater a bola bonitinha e chutá-la para fora do goleiro correndo.** A primeira vitória da Ucrânia pixbet codigo um torneio importante desde a EURO 2024 significa muito para os jogadores e torcedores ucranianos devido a tudo o que aconteceu fora do futebol nos últimos dois anos.

### **Ucrânia vence Eslováquia por 2-1 graças a esse toque e final de Roman Yaremchuk.** Que linda!

Depois da derrota por 3-0 para a Romênia, a Ucrânia precisava disso. "Hoje havia um espírito diferente", disse o técnico ucraniano, Serhiy Rebrov. "Eles mostraram o espírito da Ucrânia no campo e mereceram essa vitória. Foi uma vitória importante para nossos jogadores, nosso país e nossos apoiadores." No entanto, por muito tempo, pixbet codigo equipe pareceu ansiosa, como se intimidada pela pixbet codigo obrigação.

### **Resumo: Eslováquia 1 x 2 Ucrânia**

- Ucrânia mostrou "espírito diferente" na vitória sobre a Eslováquia
- Roman Yaremchuk marcou o gol da vitória no segundo tempo
- Vitória importante para a Ucrânia após a derrota por 3-0 para a Romênia

### **Olha como ficou o jogo:**

### **Tempo Evento**

- 15' Gol da Eslováquia (Robert Mak)
- 32' Cartão amarelo para Taras Stepanenko (Ucrânia)
- 45+2' Cartão amarelo para Mykola Matviyenko (Ucrânia)
- 61' Substituição: Entrada de Roman Yaremchuk, saída de Artem Besedin (Ucrânia)
- 70' Cartão amarelo para Martin Valjent (Eslováquia)
- 79' Substituição: Entrada de Oleksandr Zinchenko, saída de Viktor Tsygankov (Ucrânia)
- 84' Gol da Ucrânia (Roman Yaremchuk)
- 86' Cartão amarelo para Oleksandr Zinchenko (Ucrânia)

### **O que aconteceu:**

- A Eslováquia marcou o primeiro gol do jogo aos 15 minutos, graças a Robert Mak.
- A Ucrânia teve dificuldades no primeiro tempo, com dois jogadores recebendo cartões amarelos.
- No segundo tempo, a Ucrânia fez uma mudança, entrando Roman Yaremchuk e saindo Artem Besedin.
- Yaremchuk marcou o gol da vitória aos 84 minutos, após uma bela jogada.
- A Ucrânia teve outro cartão amarelo no final do jogo.

### **Estatísticas do jogo:**

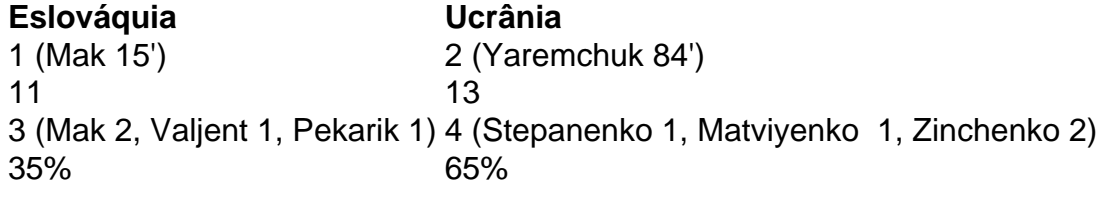

### **Próximos jogos:**

- Eslováquia x Áustria
- Ucrânia x Inglaterra

Author: ecobioconsultoria.com.br

Subject: pixbet codigo

Keywords: pixbet codigo

Update: 2024/7/27 17:31:08